## **Lagebeziehung zweier Ebenen:**

B.S. 105f

Die Figuren 3.11 zeigen die 3 möglichen Fälle der Lage zweier Ebenen:

- 1. Einander schneiden,
- 2. Identisch,
- 3. Parallel zueinander.

## Beispiele:

- 1.  $\varepsilon_1$ :  $2x + y 3z = 2$ 
	- $\varepsilon_2$ :  $4x + 2y 6z = 4$

Dividiert man die 2. Gleichung durch 2, so erhält man die 1. Gleichung. Daher sind die beiden Gleichungen äquivalent (eine Division durch 2 ist ja eine Äquivalenzumformung), sie haben also dieselben Lösungen und damit auch dieselbe grafische Darstellung. Sie sind identisch.

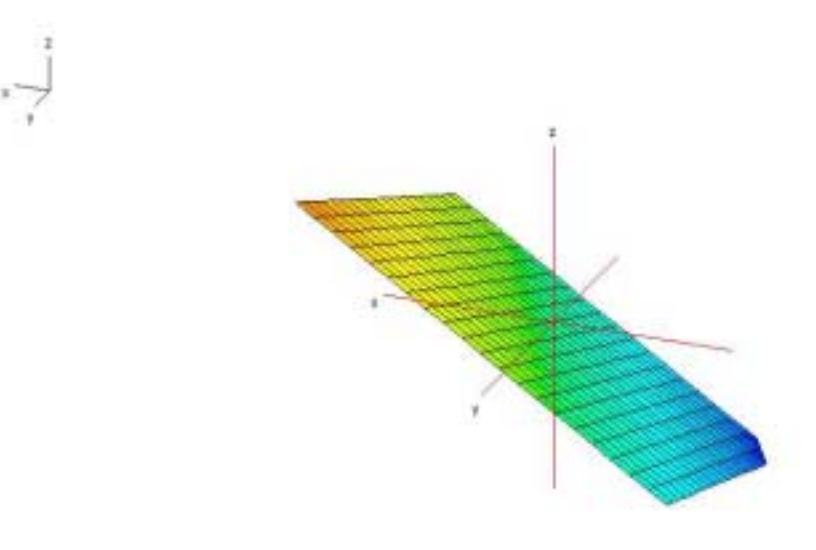

2.  $\varepsilon_1$ :  $6x - 3y + 6z = 6$  $\varepsilon_2$ :  $-2x + y - 2z = 3$ 

Dividiert man die 1. Gleichung durch -3, so erhält man links vom Gleichheitszeichen die 2. Gleichung, rechts allerdings nicht. In den Koeffizienten der Variablen x, y und z stecken die Koordinaten des Normalvektors einer Ebene. Das bedeutet, die beiden Ebenen haben parallele Normalvektoren (gleiche Richtung), sind aber nicht gleich. Sie sind also parallel zueinander.

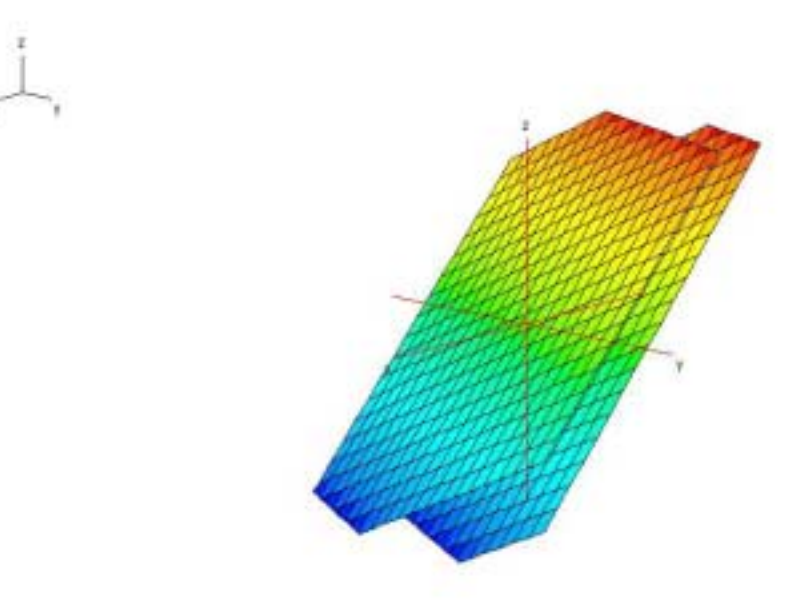

3.  $\varepsilon_1$ :  $x + 2y - 2z = 3$ 

 $\varepsilon_2$ :  $3x - y + 2z = 2$ 

In diesem Fall gibt es keine Äquivalenzumformung, die die beiden linken Seiten der Gleichungen ineinander überführt. Die Ebenen haben keine besondere Lage zueinander, sie schneiden einander in einer Geraden (g).

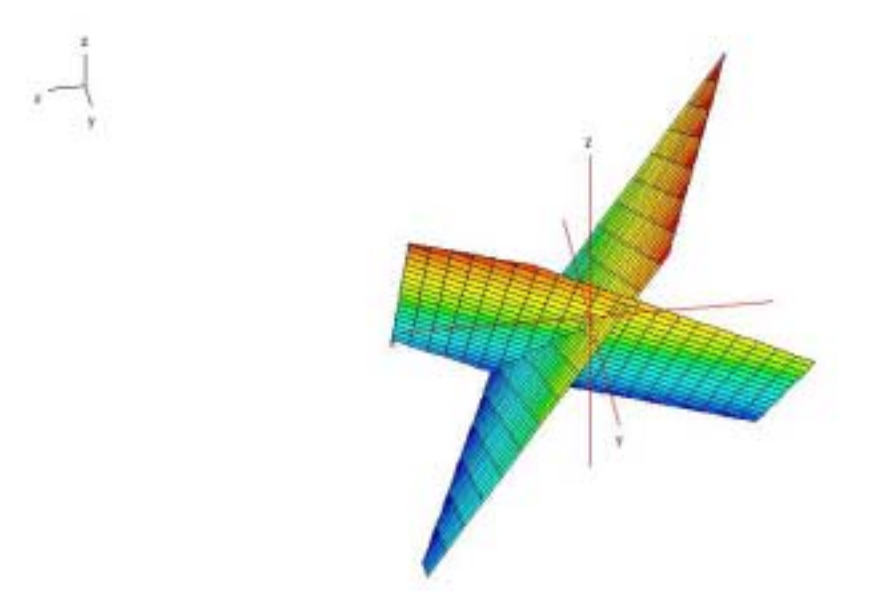

Wie ermittelt man die Gleichung der Schnittgeraden g?

Für die Parameterform von g braucht man einen Punkt (Ortsvektor) und die Richtung (Richtungsvektor).

Suchen wir zunächst einen Punkt der Geraden. Dieser Punkt P muss sowohl auf  $\varepsilon_1$ , als auch auf  $\varepsilon_2$  liegen, muss also beide Ebenengleichungen erfüllen. Da wir **2** Gleichungen mit **3** Variablen haben, können wir **1** Variable frei wählen. Wir setzen  $x = 0$ . Durch Elimination von z ergibt sich  $y = 5$ , in weiterer Folge  $z = 3.5$ .  $P(0|5|3,5)$ 

Nun zum Richtungsvektor von g:

Die Gerade g liegt in  $\varepsilon_1$ , daher steht der Normalvektor  $n_1$  $\rightarrow$ von  $\varepsilon_1$  senkrecht auf g, er steht schließlich auf jede Gerade senkrecht, die in  $\varepsilon_1$  liegt. Analoges gilt für den Normalvektor  $n_2$  von  $\varepsilon_2$ .

Anders ausgedrückt: Der Richtungsvektor  $\vec{a}$  von g steht sowohl auf  $\vec{n_1}$  als auch auf  $n_2$  senkrecht. !!!

Wie ermittelt man einen Vektor, der auf 2 gegebene Vektoren senkrecht steht? Mit Hilfe des Vektoriellen Produkts!

$$
\vec{a} = \vec{n_1} \times \vec{n_2}
$$
  
\n
$$
\begin{pmatrix} 1 \\ 2 \\ -2 \end{pmatrix} \times \begin{pmatrix} 3 \\ -1 \\ 2 \end{pmatrix} = \begin{pmatrix} 2 \\ -8 \\ -7 \end{pmatrix}
$$

Daraus ergibt sich die Parameterform der Schnittgeraden:

g: 
$$
X = \begin{pmatrix} 0 \\ 5 \\ 3,5 \end{pmatrix} + t \begin{pmatrix} 2 \\ -8 \\ -7 \end{pmatrix}
$$

Zur rechnerischen Lösung mit Derive.